## **Introduc¸ao ao L ˜ <sup>A</sup>TEX**

Thadeu PennaInstituto de Física - UFF email: thadeu.penna@gmail.com<http://profs.if.uff.br/tjpp>

18 de agosto de 2006

## **Plano**

A [Historia](#page-2-0) do T ´ EX <sup>e</sup>  $do$   $\cancel{ATF}X$ 

Como [instalar](#page-22-0) <sup>o</sup>LAT<sub>F</sub>X?

[Exemplos](#page-40-0)

[Interfaces](#page-45-0)

Ajuda em Português

**A [Historia](#page-2-0) do T ´ EX <sup>e</sup> do <sup>L</sup>ATEX**[Donald](#page-3-0) Knuth**[Objetivos](#page-5-0)**  [Exemplo](#page-14-0) de um arquivo .tex[LaTeX](#page-15-0) [Exemplo](#page-21-0) de um arquivo .tex**Como [instalar](#page-22-0) <sup>o</sup> LATEX?**Distribuições

Quais as [vantagens](#page-28-0) ?Quais as [desvantagens](#page-35-0) ?

**[Exemplos](#page-40-0)**

Fórmulas Mais fórmulas Mais fórmulas **[Caixas](#page-44-0)** 

**[Interfaces](#page-45-0)**

**[AucTeX](#page-47-0)** 

#### <span id="page-2-0"></span>A História do T<sub>E</sub>X e do LAT<sub>EX</sub>

❖ [Donald](#page-3-0) Knuth

❖ [Objetivos](#page-5-0)

❖ [Exemplo](#page-14-0) de um<br>erguive tex arquivo .tex

❖ [LaTeX](#page-15-0)<br>← F

❖ [Exemplo](#page-21-0) de um<br>erguive tex arquivo .tex

Como [instalar](#page-22-0) <sup>o</sup> $MT<sub>E</sub> <sub>X</sub>$ ?

[Exemplos](#page-40-0)

[Interfaces](#page-45-0)

Ajuda em Português

# **A Historia do T ´ EX <sup>e</sup> do <sup>L</sup>ATEX**

### **Donald Knuth**

#### <span id="page-3-0"></span>A [Historia](#page-2-0) do T ´ EX <sup>e</sup> do  $IAT$  $K$

### ❖ [Donald](#page-3-0) Knuth

- ❖ [Objetivos](#page-5-0)
- ❖ [Exemplo](#page-14-0) de um<br>erguive tex arquivo .tex
- ❖ [LaTeX](#page-15-0)<br>← F
- ❖ [Exemplo](#page-21-0) de um<br>erguive tex arquivo .tex
- Como [instalar](#page-22-0) <sup>o</sup>LATEX?

[Exemplos](#page-40-0)

[Interfaces](#page-45-0)

Ajuda em Português

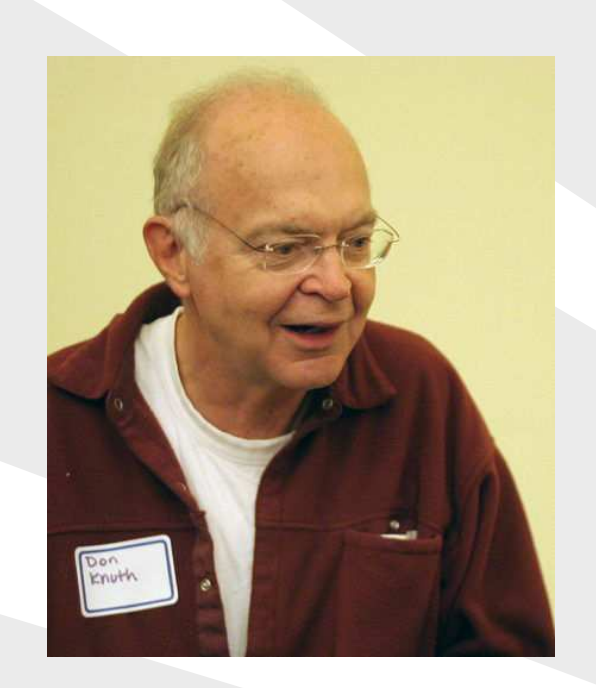

- $\bullet$ Professor Emérito de Stanford
- Ciências da Computação ●
- $\bullet$ **•** PhD em Matemática em 1963
- "The Art of Computer Pro- $\bullet$ gramming"
- $\bullet$  Especialista em Compiladores

A primeira versão consistia de mais de 3000 páginas manuscritas. Segundo os editores, isto corresponderia <sup>a</sup> umlivro de 2000 páginas, na época (1965). A segunda edição teve que ser toda rebatida (1976), pois a fonte não era mais usada. 1 hexadolar para quem achar um erro

### **! hexadolar**

A [Historia](#page-2-0) do T ´ EX <sup>e</sup> do L<sup>A</sup>TEX

### ❖ [Donald](#page-3-0) Knuth

❖ [Objetivos](#page-5-0)

❖ [Exemplo](#page-14-0) de um<br>erguive tex arquivo .tex

❖ [LaTeX](#page-15-0)<br>← F

❖ [Exemplo](#page-21-0) de um<br>erguive tex arquivo .tex

Como [instalar](#page-22-0) <sup>o</sup>LAT<sub>F</sub>X?

[Exemplos](#page-40-0)

[Interfaces](#page-45-0)

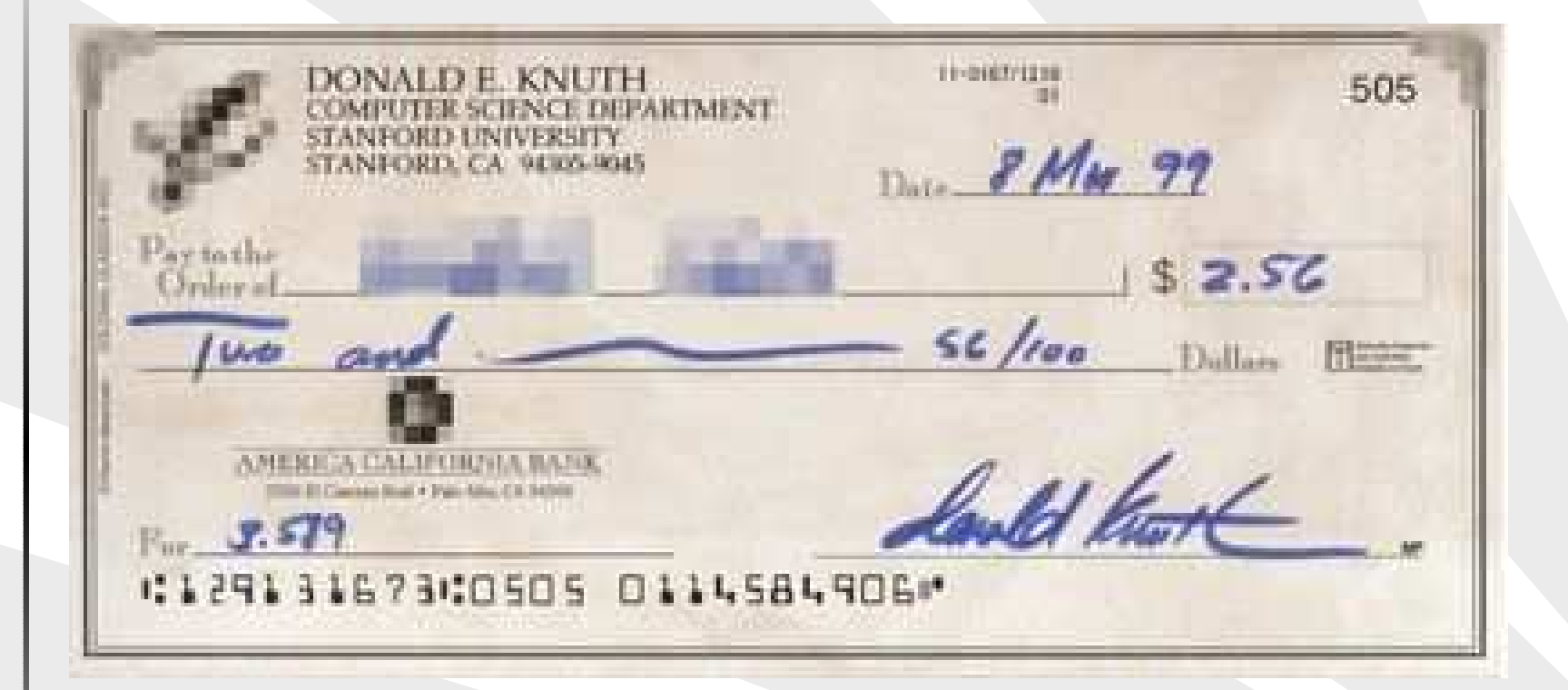

 $\bullet$ 

 $\bullet$ 

●

●

 $\bullet$ 

#### <span id="page-5-0"></span>A [Historia](#page-2-0) do T ´ EX <sup>e</sup>  $do$   $\cancel{ATF}X$

### ❖ [Donald](#page-3-0) Knuth

### ❖ [Objetivos](#page-5-0)

❖ [Exemplo](#page-14-0) de um<br>erguive tex arquivo .tex

❖ [LaTeX](#page-15-0)<br>← F

❖ [Exemplo](#page-21-0) de um<br>erguive tex arquivo .tex

Como [instalar](#page-22-0) <sup>o</sup>LATEX?

[Exemplos](#page-40-0)

[Interfaces](#page-45-0)

Ajuda em Português

### Criar um mecanismo para produção de textos, de alta-qualidade, "eterno"e "universal"

- O importante é colocar as idéias no papel, com o mínimo de distrações
- Versão:  $3.141592$  π
- Desenvolvimento de uma linguagem completa para <sup>o</sup> processador
- Espaçamento entre as letras (definido para cada fonte). Quebra de linhas são definidas globalmente no parágrafo, assim como quebras de páginas
- $\bullet$ os parágrafos tem "fitness". Se não tiver jeito, separa as sílabas.
- ●O problema é NP-completo, se incluirmos figuras.
- ●Ao contrário do WYSIWYG (OpenOffice, Word, etc.) é impossível fazer em tempo real

 $\bullet$ 

 $\bullet$ 

●

●

 $\bullet$ 

#### A [Historia](#page-2-0) do T ´ EX <sup>e</sup>  $do$   $\cancel{ATF}X$

### ❖ [Donald](#page-3-0) Knuth

### ❖ [Objetivos](#page-5-0)

❖ [Exemplo](#page-14-0) de um<br>erguive tex arquivo .tex

- ❖ [LaTeX](#page-15-0)<br>← F
- ❖ [Exemplo](#page-21-0) de um<br>erguive tex arquivo .tex

Como [instalar](#page-22-0) <sup>o</sup>LATEX?

[Exemplos](#page-40-0)

[Interfaces](#page-45-0)

- Criar um mecanismo para produção de textos, de alta-qualidade, "eterno"e "universal"
- O importante é colocar as idéias no papel, com o mínimo de distrações
	- Versão:  $3.141592$  π
- Desenvolvimento de uma linguagem completa para <sup>o</sup> processador
- Espaçamento entre as letras (definido para cada fonte). Quebra de linhas são definidas globalmente no parágrafo, assim como quebras de páginas
- $\bullet$ os parágrafos tem "fitness". Se não tiver jeito, separa as sílabas.
- ●O problema é NP-completo, se incluirmos figuras.
- ●Ao contrário do WYSIWYG (OpenOffice, Word, etc.) é impossível fazer em tempo real

 $\bullet$ 

 $\bullet$ 

●

●

 $\bullet$ 

#### A [Historia](#page-2-0) do T ´ EX <sup>e</sup>  $do$   $\cancel{ATF}X$

❖ [Donald](#page-3-0) Knuth

### ❖ [Objetivos](#page-5-0)

❖ [Exemplo](#page-14-0) de um<br>erguive tex arquivo .tex

- ❖ [LaTeX](#page-15-0)<br>← F
- ❖ [Exemplo](#page-21-0) de um<br>erguive tex arquivo .tex

Como [instalar](#page-22-0) <sup>o</sup>LATEX?

[Exemplos](#page-40-0)

[Interfaces](#page-45-0)

- Criar um mecanismo para produção de textos, de alta-qualidade, "eterno"e "universal"
- O importante é colocar as idéias no papel, com o mínimo de distrações
- Versão:  $3.141592 \pi$ 
	- Desenvolvimento de uma linguagem completa para <sup>o</sup> processador
- Espaçamento entre as letras (definido para cada fonte). Quebra de linhas são definidas globalmente no parágrafo, assim como quebras de páginas
- $\bullet$ os parágrafos tem "fitness". Se não tiver jeito, separa as sílabas.
- ●O problema é NP-completo, se incluirmos figuras.
- ●Ao contrário do WYSIWYG (OpenOffice, Word, etc.) é impossível fazer em tempo real

 $\bullet$ 

 $\bullet$ 

#### A [Historia](#page-2-0) do T ´ EX <sup>e</sup>  $do$   $\cancel{ATF}X$

❖ [Donald](#page-3-0) Knuth

### ❖ [Objetivos](#page-5-0)

❖ [Exemplo](#page-14-0) de um<br>erguive tex arquivo .tex

❖ [LaTeX](#page-15-0)<br>← F

❖ [Exemplo](#page-21-0) de um<br>erguive tex arquivo .tex

Como [instalar](#page-22-0) <sup>o</sup>LATEX?

[Exemplos](#page-40-0)

[Interfaces](#page-45-0)

- Criar um mecanismo para produção de textos, de alta-qualidade, "eterno"e "universal"
- $\bullet$ O importante é colocar as idéias no papel, com o mínimo de distrações
- ●Versão:  $3.141592 \pi$
- ● Desenvolvimento de uma linguagem completa para <sup>o</sup> processador
	- Espaçamento entre as letras (definido para cada fonte). Quebra de linhas são definidas globalmente no parágrafo, assim como quebras de páginas
- $\bullet$ os parágrafos tem "fitness". Se não tiver jeito, separa as sílabas.
- ●O problema é NP-completo, se incluirmos figuras.
- ●Ao contrário do WYSIWYG (OpenOffice, Word, etc.) é impossível fazer em tempo real

●

 $\bullet$ 

#### A [Historia](#page-2-0) do T ´ EX <sup>e</sup>  $do$   $\cancel{ATF}X$

❖ [Donald](#page-3-0) Knuth

### ❖ [Objetivos](#page-5-0)

❖ [Exemplo](#page-14-0) de um<br>erguive tex arquivo .tex

❖ [LaTeX](#page-15-0)<br>← F

❖ [Exemplo](#page-21-0) de um<br>erguive tex arquivo .tex

Como [instalar](#page-22-0) <sup>o</sup>LATEX?

[Exemplos](#page-40-0)

[Interfaces](#page-45-0)

- $\bullet$ Criar um mecanismo para produção de textos, de alta-qualidade, "eterno"e "universal"
- $\bullet$ O importante é colocar as idéias no papel, com o mínimo de distrações
- ●Versão:  $3.141592 \pi$ 
	- Desenvolvimento de uma linguagem completa para <sup>o</sup> processador
	- Espaçamento entre as letras (definido para cada fonte). Quebra de linhas são definidas globalmente no parágrafo, assim como quebras de páginas
- $\bullet$ os parágrafos tem "fitness". Se não tiver jeito, separa as sílabas.
- ●O problema é NP-completo, se incluirmos figuras.
- ●Ao contrário do WYSIWYG (OpenOffice, Word, etc.) é impossível fazer em tempo real

 $\bullet$ 

●

●

 $\bullet$ 

#### A [Historia](#page-2-0) do T ´ EX <sup>e</sup>  $do$   $\cancel{ATF}X$

❖ [Donald](#page-3-0) Knuth

### ❖ [Objetivos](#page-5-0)

❖ [Exemplo](#page-14-0) de um<br>erguive tex arquivo .tex

❖ [LaTeX](#page-15-0)<br>← F

❖ [Exemplo](#page-21-0) de um<br>erguive tex arquivo .tex

Como [instalar](#page-22-0) <sup>o</sup>LATEX?

[Exemplos](#page-40-0)

[Interfaces](#page-45-0)

Ajuda em Português

- Criar um mecanismo para produção de textos, de alta-qualidade, "eterno"e "universal"
- $\bullet$ O importante é colocar as idéias no papel, com o mínimo de distrações
	- Versão:  $3.141592 \pi$
	- Desenvolvimento de uma linguagem completa para <sup>o</sup> processador
	- Espaçamento entre as letras (definido para cada fonte). Quebra de linhas são definidas globalmente no parágrafo, assim como quebras de páginas
- $\bullet$ os parágrafos tem "fitness". Se não tiver jeito, separa as sílabas.

●O problema é NP-completo, se incluirmos figuras.

●Ao contrário do WYSIWYG (OpenOffice, Word, etc.) é impossível fazer em tempo real

 $\bullet$ 

●

 $\bullet$ 

#### A [Historia](#page-2-0) do T ´ EX <sup>e</sup>  $do$   $\cancel{ATF}X$

❖ [Donald](#page-3-0) Knuth

### ❖ [Objetivos](#page-5-0)

❖ [Exemplo](#page-14-0) de um<br>erguive tex arquivo .tex

❖ [LaTeX](#page-15-0)<br>← F

❖ [Exemplo](#page-21-0) de um<br>erguive tex arquivo .tex

Como [instalar](#page-22-0) <sup>o</sup>LATEX?

[Exemplos](#page-40-0)

[Interfaces](#page-45-0)

- Criar um mecanismo para produção de textos, de alta-qualidade, "eterno"e "universal"
- $\bullet$ O importante é colocar as idéias no papel, com o mínimo de distrações
	- Versão:  $3.141592 \pi$
- ● Desenvolvimento de uma linguagem completa para <sup>o</sup> processador
	- Espaçamento entre as letras (definido para cada fonte). Quebra de linhas são definidas globalmente no parágrafo, assim como quebras de páginas
- $\bullet$ os parágrafos tem "fitness". Se não tiver jeito, separa as sílabas.
- ●O problema é NP-completo, se incluirmos figuras.
- ●Ao contrário do WYSIWYG (OpenOffice, Word, etc.) é impossível fazer em tempo real

 $\bullet$ 

●

●

#### A [Historia](#page-2-0) do T ´ EX <sup>e</sup>  $do$   $\cancel{ATF}X$

❖ [Donald](#page-3-0) Knuth

### ❖ [Objetivos](#page-5-0)

❖ [Exemplo](#page-14-0) de um<br>erguive tex arquivo .tex

❖ [LaTeX](#page-15-0)<br>← F

❖ [Exemplo](#page-21-0) de um<br>erguive tex arquivo .tex

Como [instalar](#page-22-0) <sup>o</sup>LATEX?

[Exemplos](#page-40-0)

[Interfaces](#page-45-0)

- Criar um mecanismo para produção de textos, de alta-qualidade, "eterno"e "universal"
- $\bullet$ O importante é colocar as idéias no papel, com o mínimo de distrações
	- Versão:  $3.141592 \pi$
- ● Desenvolvimento de uma linguagem completa para <sup>o</sup> processador
	- Espaçamento entre as letras (definido para cada fonte). Quebra de linhas são definidas globalmente no parágrafo, assim como quebras de páginas
- $\bullet$ os parágrafos tem "fitness". Se não tiver jeito, separa as sílabas.
- ●O problema é NP-completo, se incluirmos figuras.
- ●Ao contrário do WYSIWYG (OpenOffice, Word, etc.) é impossível fazer em tempo real

 $\bullet$ 

●

●

#### A [Historia](#page-2-0) do T ´ EX <sup>e</sup>  $do$   $\cancel{ATF}X$

❖ [Donald](#page-3-0) Knuth

### ❖ [Objetivos](#page-5-0)

❖ [Exemplo](#page-14-0) de um<br>erguive tex arquivo .tex

❖ [LaTeX](#page-15-0)<br>← F

❖ [Exemplo](#page-21-0) de um<br>erguive tex arquivo .tex

Como [instalar](#page-22-0) <sup>o</sup>LATEX?

[Exemplos](#page-40-0)

[Interfaces](#page-45-0)

- Criar um mecanismo para produção de textos, de alta-qualidade, "eterno"e "universal"
- $\bullet$ O importante é colocar as idéias no papel, com o mínimo de distrações
	- Versão:  $3.141592 \pi$
- ● Desenvolvimento de uma linguagem completa para <sup>o</sup> processador
	- Espaçamento entre as letras (definido para cada fonte). Quebra de linhas são definidas globalmente no parágrafo, assim como quebras de páginas
- $\bullet$ os parágrafos tem "fitness". Se não tiver jeito, separa as sílabas.
- ●O problema é NP-completo, se incluirmos figuras.
- ●Ao contrário do WYSIWYG (OpenOffice, Word, etc.) é impossível fazer em tempo real

### **Exemplo de um arquivo .tex**

<span id="page-14-0"></span>A [Historia](#page-2-0) do T ´ EX <sup>e</sup>  $do$   $\cancel{ATF}X$ 

❖ [Donald](#page-3-0) Knuth

❖ [Objetivos](#page-5-0)

❖ [Exemplo](#page-14-0) de um<br>erguive tex arquivo .tex

❖ [LaTeX](#page-15-0)<br>← F

❖ [Exemplo](#page-21-0) de um<br>erguive tex arquivo .tex

Como [instalar](#page-22-0) <sup>o</sup> $MT<sub>E</sub> <sub>X</sub>$ ?

[Exemplos](#page-40-0)

[Interfaces](#page-45-0)

Ajuda em Português

 $O1\backslash\prime\{a\}$ , mundo ! \bye

Rode

˜\$ tex hello.tex ˜\$ xdvi hello.dvi

DVI - Device Independente

<span id="page-15-0"></span>A [Historia](#page-2-0) do T ´ EX <sup>e</sup> do L<sup>A</sup>TEX

❖ [Donald](#page-3-0) Knuth

❖ [Objetivos](#page-5-0)

❖ [Exemplo](#page-14-0) de um<br>erguive tex arquivo .tex

### <mark>❖ [LaTeX](#page-15-0)</mark>

❖ [Exemplo](#page-21-0) de um<br>erguive tex arquivo .tex

Como [instalar](#page-22-0) <sup>o</sup> $MT<sub>E</sub> <sub>X</sub>$ ?

[Exemplos](#page-40-0)

[Interfaces](#page-45-0)

Ajuda em Português

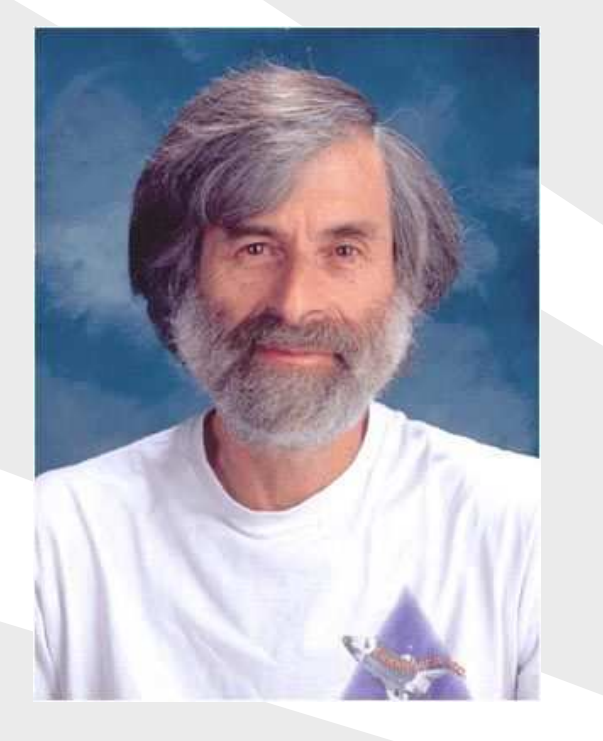

 $\bullet$ Preparação para o TEX

- $\bullet$ PhD em Matemática
- ● Empregado na Microsoft Research

A [Historia](#page-2-0) do T ´ EX <sup>e</sup> do L<sup>A</sup>TEX

❖ [Donald](#page-3-0) Knuth

❖ [Objetivos](#page-5-0)

❖ [Exemplo](#page-14-0) de um<br>erguive tex arquivo .tex

### <mark>❖ [LaTeX](#page-15-0)</mark>

❖ [Exemplo](#page-21-0) de um<br>erguive tex arquivo .tex

Como [instalar](#page-22-0) <sup>o</sup>LAT<sub>F</sub>X?

[Exemplos](#page-40-0)

[Interfaces](#page-45-0)

Ajuda em Português

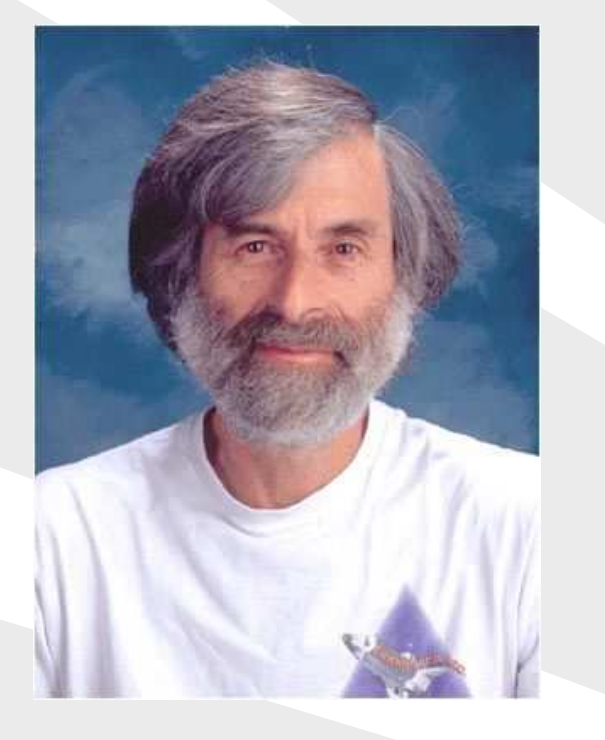

- $\bullet$ PhD em Matemática
- ● Empregado na Microsoft Research

 $\bullet$ Preparação para o TEX

● Modular, baseado em pacotes (milhares)  $\bullet$ 

A [Historia](#page-2-0) do T ´ EX <sup>e</sup> do L<sup>A</sup>TEX

❖ [Donald](#page-3-0) Knuth

❖ [Objetivos](#page-5-0)

❖ [Exemplo](#page-14-0) de um<br>erguive tex arquivo .tex

### <mark>❖ [LaTeX](#page-15-0)</mark>

❖ [Exemplo](#page-21-0) de um<br>erguive tex arquivo .tex

Como [instalar](#page-22-0) <sup>o</sup>LAT<sub>F</sub>X?

[Exemplos](#page-40-0)

[Interfaces](#page-45-0)

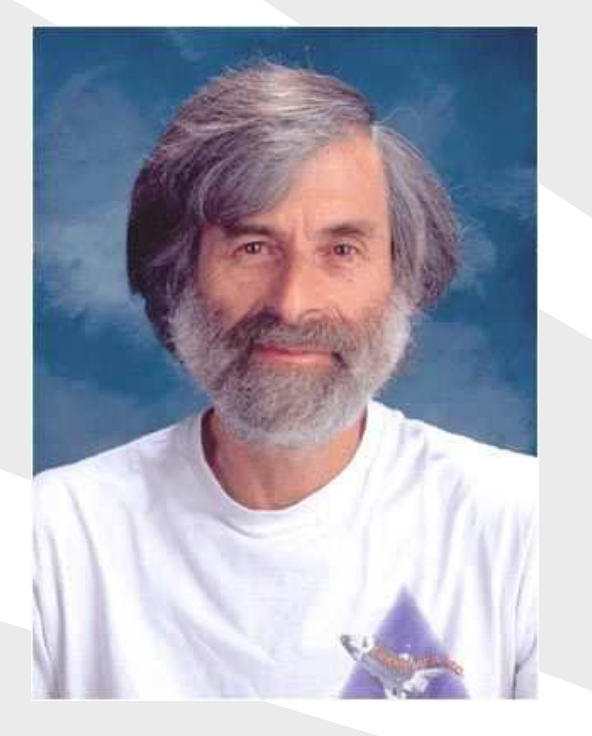

- $\bullet$ PhD em Matemática
- ● Empregado na Microsoft Research

- $\bullet$ Preparação para o T<sub>F</sub>X
- Modular, baseado em pacotes (milhares)  $\bullet$
- ●baseado em classes (letter,article,books,powerdot,etc.)

A [Historia](#page-2-0) do T ´ EX <sup>e</sup> do L<sup>A</sup>TEX

❖ [Donald](#page-3-0) Knuth

❖ [Objetivos](#page-5-0)

❖ [Exemplo](#page-14-0) de um<br>erguive tex arquivo .tex

### <mark>❖ [LaTeX](#page-15-0)</mark>

❖ [Exemplo](#page-21-0) de um<br>erguive tex arquivo .tex

Como [instalar](#page-22-0) <sup>o</sup>LAT<sub>E</sub>X?

[Exemplos](#page-40-0)

[Interfaces](#page-45-0)

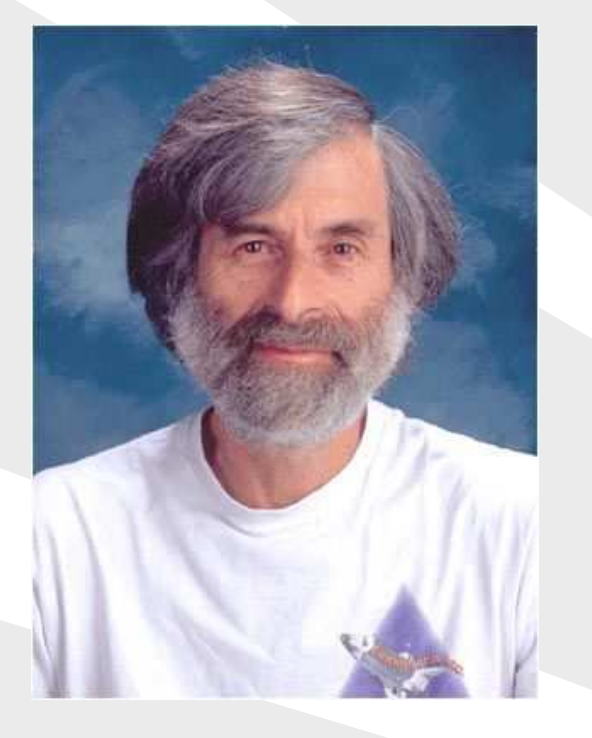

- $\bullet$ PhD em Matemática
- ● Empregado na Microsoft Research

- $\bullet$ Preparação para o T<sub>F</sub>X
- Modular, baseado em pacotes (milhares)  $\bullet$
- ●baseado em classes (letter,article,books,powerdot,etc.)
- ●macros para o  $T$  $\vdash$  $X$

A [Historia](#page-2-0) do T ´ EX <sup>e</sup>  $do$   $\cancel{ATF}X$ 

❖ [Donald](#page-3-0) Knuth

❖ [Objetivos](#page-5-0)

❖ [Exemplo](#page-14-0) de um<br>erguive tex arquivo .tex

### <mark>❖ [LaTeX](#page-15-0)</mark>

❖ [Exemplo](#page-21-0) de um<br>erguive tex arquivo .tex

Como [instalar](#page-22-0) <sup>o</sup>LATEX?

[Exemplos](#page-40-0)

[Interfaces](#page-45-0)

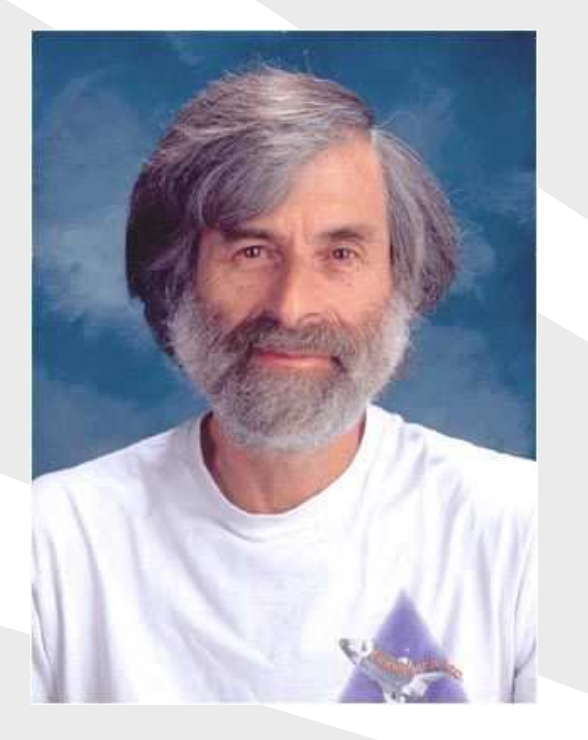

- $\bullet$ PhD em Matemática
- ● Empregado na Microsoft Research

- $\bullet$ Preparação para o T<sub>F</sub>X
- Modular, baseado em pacotes (milhares)  $\bullet$
- ●baseado em classes (letter,article,books,powerdot,etc.)
- ●macros para o  $T$  $\vdash$  $X$
- $\bullet\quad$  referências automáticas à equações e citações (BibTeX)  $\bullet$

A [Historia](#page-2-0) do T ´ EX <sup>e</sup>  $do$   $\cancel{ATF}X$ 

❖ [Donald](#page-3-0) Knuth

❖ [Objetivos](#page-5-0)

❖ [Exemplo](#page-14-0) de um<br>erguive tex arquivo .tex

### <mark>❖ [LaTeX](#page-15-0)</mark>

❖ [Exemplo](#page-21-0) de um<br>erguive tex arquivo .tex

Como [instalar](#page-22-0) <sup>o</sup>LATEX?

[Exemplos](#page-40-0)

[Interfaces](#page-45-0)

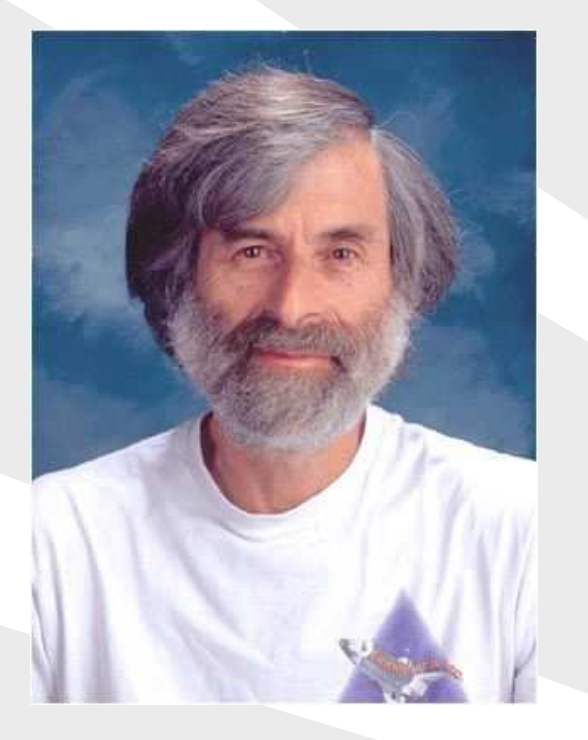

- $\bullet$ PhD em Matemática
- ● Empregado na Microsoft Research

- $\bullet$ Preparação para o T<sub>F</sub>X
- Modular, baseado em pacotes (milhares)  $\bullet$
- ●baseado em classes (letter,article,books,powerdot,etc.)
- ●macros para o  $T$  $\vdash$  $X$
- $\bullet\quad$  referências automáticas à equações e citações (BibTeX) ●

## **Exemplo de um arquivo .tex**

#### <span id="page-21-0"></span>A [Historia](#page-2-0) do T ´ EX <sup>e</sup>  $do$   $\cancel{ATF}X$

- ❖ [Donald](#page-3-0) Knuth
- ❖ [Objetivos](#page-5-0)
- ❖ [Exemplo](#page-14-0) de um<br>erguive tex arquivo .tex
- $\bullet$  [LaTeX](#page-15-0)
- ❖ [Exemplo](#page-21-0) de um<br>erguive tex arquivo .tex
- Como [instalar](#page-22-0) <sup>o</sup>LAT<sub>F</sub>X?
- [Exemplos](#page-40-0)
- [Interfaces](#page-45-0)
- Ajuda em Português

\documentclass[12pt]{article}\usepackage[brazil]{babel} \usepackage[latin1]{inputenc}\begin{document}Olá mundo !<br>. \end{document}

### Rode

˜\$ latex hello.tex ˜\$ xdvi hello.dvi

#### <span id="page-22-0"></span>A [Historia](#page-2-0) do T ´ EX <sup>e</sup> do L<sup>A</sup>TEX

Como [instalar](#page-22-0) <sup>o</sup>LAT<sub>E</sub>X?

❖ Distribuições

❖ Quais as<br>vertasere

[vantagens](#page-28-0) ?

❖ Quais as

[desvantagens](#page-35-0) ?

[Exemplos](#page-40-0)

[Interfaces](#page-45-0)

Ajuda em Português

## **Como instalar <sup>o</sup> LATEX?**

<span id="page-23-0"></span>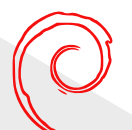

Unix

 $\bullet$ 

A [Historia](#page-2-0) do T ´ EX <sup>e</sup>  $do$   $LT$ <sub>E</sub> $X$ 

Como [instalar](#page-22-0) <sup>o</sup> $LAT<sub>E</sub> <sub>X</sub>$ ?

❖ Distribuições

❖ Quais as<br>vertasere [vantagens](#page-28-0) ?

❖ Quais as

[desvantagens](#page-35-0) ?

[Exemplos](#page-40-0)

[Interfaces](#page-45-0)

A [Historia](#page-2-0) do T ´ EX <sup>e</sup>  $do$   $\cancel{ATF}X$ 

Como [instalar](#page-22-0) <sup>o</sup>LAT<sub>F</sub>X?

❖ Distribuições

❖ Quais as<br>vertasere [vantagens](#page-28-0) ?

❖ Quais as

[desvantagens](#page-35-0) ?

[Exemplos](#page-40-0)

**[Interfaces](#page-45-0)** 

Ajuda em Português

### Unix

 $\bullet$ 

- ✦TeTeX: aptitude install tetex-extra
- ✦TeXLive: aptitude install texlive-latex-recommended

A [Historia](#page-2-0) do T ´ EX <sup>e</sup>  $do$   $\cancel{ATF}X$ 

Como [instalar](#page-22-0) <sup>o</sup>LAT<sub>F</sub>X?

❖ Distribuições

❖ Quais as<br>vertasere [vantagens](#page-28-0) ?

❖ Quais as

[desvantagens](#page-35-0) ?

[Exemplos](#page-40-0)

**[Interfaces](#page-45-0)** 

Ajuda em Português

### Unix

 $\bullet$ 

- ✦TeTeX: aptitude install tetex-extra
- ✦TeXLive: aptitude install texlive-latex-recommended

#### $\bullet$ **Microsoft**

#### A [Historia](#page-2-0) do T ´ EX <sup>e</sup>  $do$   $\cancel{ATF}X$

Como [instalar](#page-22-0) <sup>o</sup>LAT<sub>F</sub>X?

### ❖ Distribuições

❖ Quais as<br>vertasere [vantagens](#page-28-0) ?

❖ Quais as

[desvantagens](#page-35-0) ?

[Exemplos](#page-40-0)

[Interfaces](#page-45-0)

Ajuda em Português

### Unix

 $\bullet$ 

 $\bullet$ 

- ✦TeTeX: aptitude install tetex-extra
- ✦TeXLive: aptitude install texlive-latex-recommended

### **Microsoft**

- ✦MikTeX: excelente gerenciamento de pacotes
- ✦TeXnic Center: GPL
- ✦Scientific Word: comercial

#### A [Historia](#page-2-0) do T ´ EX <sup>e</sup>  $do$   $\cancel{ATF}X$

Como [instalar](#page-22-0) <sup>o</sup>LAT<sub>F</sub>X?

### ❖ Distribuições

❖ Quais as<br>vertasere [vantagens](#page-28-0) ?

❖ Quais as<br>desventess

[desvantagens](#page-35-0) ?

[Exemplos](#page-40-0)

[Interfaces](#page-45-0)

Ajuda em Português

### Unix

 $\bullet$ 

●

- ✦TeTeX: aptitude install tetex-extra
- ✦TeXLive: aptitude install texlive-latex-recommended
- $\bullet$ **Microsoft** 
	- ✦MikTeX: excelente gerenciamento de pacotes
	- ✦TeXnic Center: GPL
	- ✦Scientific Word: comercial
	- **OSX** 
		- ✦**OsTeX**
		- ✦**CmacTeX**

<span id="page-28-0"></span>A [Historia](#page-2-0) do T ´ EX <sup>e</sup> do LAT<sub>F</sub>X

 $\bullet$ 

Como [instalar](#page-22-0) <sup>o</sup>LAT<sub>E</sub>X?

◆ Distribuições

❖ Quais as<br>vertesere [vantagens](#page-28-0) ?

❖ Quais as [desvantagens](#page-35-0) ?

[Exemplos](#page-40-0)

[Interfaces](#page-45-0)

Ajuda em Português

### Arquivo texto puro (ASCII).

A [Historia](#page-2-0) do T ´ EX <sup>e</sup> do L<sup>A</sup>TEX

 $\bullet$ 

Como [instalar](#page-22-0) <sup>o</sup>LAT<sub>E</sub>X?

◆ Distribuições

❖ Quais as<br>vertesere [vantagens](#page-28-0) ?

❖ Quais as [desvantagens](#page-35-0) ?

[Exemplos](#page-40-0)

[Interfaces](#page-45-0)

Ajuda em Português

 Arquivo texto puro (ASCII). ●Universal, compatível

#### A [Historia](#page-2-0) do T ´ EX <sup>e</sup>  $do$   $\cancel{ATF}X$

 $\bullet$ 

●

●

Como [instalar](#page-22-0) <sup>o</sup>LAT<sub>F</sub>X?

◆ Distribuições

❖ Quais as<br>vertesere [vantagens](#page-28-0) ?

❖ Quais as [desvantagens](#page-35-0) ?

[Exemplos](#page-40-0)

[Interfaces](#page-45-0)

Ajuda em Português

Arquivo texto puro (ASCII).

- Universal, compatível
- Concentre-se no que vai escrever

#### A [Historia](#page-2-0) do T ´ EX <sup>e</sup>  $do$   $\cancel{ATF}X$

 $\bullet$ 

●

 $\bullet$ 

Como [instalar](#page-22-0) <sup>o</sup>LAT<sub>F</sub>X?

◆ Distribuições

❖ Quais as<br>vertesere [vantagens](#page-28-0) ?

❖ Quais as [desvantagens](#page-35-0) ?

[Exemplos](#page-40-0)

**[Interfaces](#page-45-0)** 

Ajuda em Português

Arquivo texto puro (ASCII).

- ●Universal, compatível
	- Concentre-se no que vai escrever
	- Qualidade excepcional

#### A [Historia](#page-2-0) do T ´ EX <sup>e</sup>  $do$   $\cancel{ATF}X$

●

 $\bullet$ 

Como [instalar](#page-22-0) <sup>o</sup>LAT<sub>F</sub>X?

◆ Distribuições

❖ Quais as<br>vertesere [vantagens](#page-28-0) ?

❖ Quais as<br>desventess [desvantagens](#page-35-0) ?

[Exemplos](#page-40-0)

**[Interfaces](#page-45-0)** 

Ajuda em Português

 $\bullet$ Arquivo texto puro (ASCII).

- ●Universal, compatível
	- Concentre-se no que vai escrever
- $\bullet$  Qualidade excepcional
	- Padronização (ABNTeX, por exemplo)

#### A [Historia](#page-2-0) do T ´ EX <sup>e</sup>  $do$   $\cancel{ATF}X$

Como [instalar](#page-22-0) <sup>o</sup>LAT<sub>F</sub>X?

◆ Distribuições

❖ Quais as<br>vertesere [vantagens](#page-28-0) ?

❖ Quais as<br>desventess [desvantagens](#page-35-0) ?

[Exemplos](#page-40-0)

[Interfaces](#page-45-0)

Ajuda em Português

 $\bullet$ 

 $\bullet$ Arquivo texto puro (ASCII).

- $\bullet$ Universal, compatível
- ●Concentre-se no que vai escrever
- $\bullet$  Qualidade excepcional
	- Padronização (ABNTeX, por exemplo)
- ●**•** Fórmulas matemáticas, hifenação, referências

#### A [Historia](#page-2-0) do T ´ EX <sup>e</sup>  $do$   $\cancel{ATF}X$

Como [instalar](#page-22-0) <sup>o</sup>LAT<sub>F</sub>X?

◆ Distribuições

❖ Quais as<br>vertesere [vantagens](#page-28-0) ?

❖ Quais as<br>desventess [desvantagens](#page-35-0) ?

[Exemplos](#page-40-0)

[Interfaces](#page-45-0)

Ajuda em Português

 $\bullet$ 

 $\bullet$ Arquivo texto puro (ASCII).

- $\bullet$ Universal, compatível
- ●Concentre-se no que vai escrever
- $\bullet$  Qualidade excepcional
	- Padronização (ABNTeX, por exemplo)
- ●**•** Fórmulas matemáticas, hifenação, referências

<span id="page-35-0"></span>A [Historia](#page-2-0) do T ´ EX <sup>e</sup> do LAT<sub>F</sub>X

 $\bullet$ 

Como [instalar](#page-22-0) <sup>o</sup>LAT<sub>E</sub>X?

❖ Distribuições

❖ Quais as<br>vertasere

[vantagens](#page-28-0) ?◆ Quais as

[desvantagens](#page-35-0) ?

[Exemplos](#page-40-0)

[Interfaces](#page-45-0)

Ajuda em Português

### Curva de aprendizado

A [Historia](#page-2-0) do T ´ EX <sup>e</sup> do L<sup>A</sup>TEX

 $\bullet$ 

●

Como [instalar](#page-22-0) <sup>o</sup>LAT<sub>E</sub>X?

❖ Distribuições

❖ Quais as<br>vertasere [vantagens](#page-28-0) ?

◆ Quais as [desvantagens](#page-35-0) ?

[Exemplos](#page-40-0)

[Interfaces](#page-45-0)

Ajuda em Português

 Curva de aprendizado difícil customização

#### A [Historia](#page-2-0) do T ´ EX <sup>e</sup>  $do$   $\cancel{ATF}X$

 $\bullet$ 

●

Como [instalar](#page-22-0) <sup>o</sup>LAT<sub>F</sub>X?

❖ Distribuições

❖ Quais as<br>vertasere [vantagens](#page-28-0) ?

◆ Quais as [desvantagens](#page-35-0) ?

[Exemplos](#page-40-0)

**[Interfaces](#page-45-0)** 

Ajuda em Português

Curva de aprendizado

●difícil customização

conjunto restrito de fontes (por default)

#### A [Historia](#page-2-0) do T ´ EX <sup>e</sup>  $do$   $\cancel{ATF}X$

 $\bullet$ 

- Como [instalar](#page-22-0) <sup>o</sup>LAT<sub>F</sub>X?
- $\clubsuit$  Distribuições
- ❖ Quais as<br>vertasere [vantagens](#page-28-0) ?
- ◆ Quais as [desvantagens](#page-35-0) ?
- [Exemplos](#page-40-0)
- [Interfaces](#page-45-0)
- Ajuda em Português
- Curva de aprendizado
- ●difícil customização
- ●conjunto restrito de fontes (por default)
- $\bullet$ compilação: mensagens de erro nem sempre são claras

#### A [Historia](#page-2-0) do T ´ EX <sup>e</sup>  $do$   $\cancel{ATF}X$

 $\bullet$ 

- Como [instalar](#page-22-0) <sup>o</sup>LAT<sub>F</sub>X?
- $\clubsuit$  Distribuições
- ❖ Quais as<br>vertasere [vantagens](#page-28-0) ?
- ◆ Quais as [desvantagens](#page-35-0) ?
- [Exemplos](#page-40-0)
- [Interfaces](#page-45-0)
- Ajuda em Português
- Curva de aprendizado
- ●difícil customização
- ●conjunto restrito de fontes (por default)
- $\bullet$ compilação: mensagens de erro nem sempre são claras

<span id="page-40-0"></span>Como [instalar](#page-22-0) <sup>o</sup> $LAT<sub>E</sub> <sub>X</sub>$ ?

#### [Exemplos](#page-40-0)

 $\triangle$  Fórmulas

 $\clubsuit$  Mais fórmulas

 $\clubsuit$  Mais fórmulas

❖ [Caixas](#page-44-0)

[Interfaces](#page-45-0)

Ajuda em Português

## **Exemplos**

## **Formulas ´**

<span id="page-41-0"></span>A [Historia](#page-2-0) do T ´ EX <sup>e</sup> do L<sup>A</sup>TEX

Como [instalar](#page-22-0) <sup>o</sup> $LAT<sub>E</sub> <sub>X</sub>$ ?

[Exemplos](#page-40-0)

### <mark>❖ Fórmulas</mark>

 $\clubsuit$  Mais fórmulas

 $\clubsuit$  Mais fórmulas

❖ [Caixas](#page-44-0)

#### [Interfaces](#page-45-0)

Ajuda em Português

$$
x_0 = \frac{-b\pm\sqrt{b^2-4ac}}{2a}
$$

$$
x_0 = \frac{-b \pm \sqrt{b^2 - 4ac}}{2a}
$$

```
\n\begin{align*}\n\text{equation}\n x_0 = \frac{-b\pm\sqrt{b^2-4ac}}{2a}\n \label{eq:1} \label{eq:2-4} \n\label{eq:2-4} \n\label{eq:2-4} \n\label{eq:2-4} \n\begin{align*}\n \text{end} \{ \text{equation}\n\end{align*} \n\end{align*} \nand \n\begin{align*}\n \text{equation}\n \text{as raises são dados pela eq.} \n\text{ref} \{ \text{segundograu} \}.\n\end{align*} \n
$$
x_0 = \frac{-b \pm \sqrt{b^2 - 4ac}}{2a} \n\tag{1}
$$

```

as raízes são dadas pela eq.(1).

## <span id="page-42-0"></span>**Mais formulas ´**

A [Historia](#page-2-0) do T ´ EX <sup>e</sup> do L<sup>A</sup>TEX

Como [instalar](#page-22-0) <sup>o</sup>LAT<sub>E</sub>X?

[Exemplos](#page-40-0)

**❖** Fórmulas

 $\clubsuit$  Mais fórmulas

 $\clubsuit$  Mais fórmulas

❖ [Caixas](#page-44-0)

[Interfaces](#page-45-0)

Ajuda em Português

$$
\sqrt{\sqrt{r \cdot \sqrt{r^2 - 1} \cdot \sqrt{r^2 - 1}}}
$$

$$
\sqrt{\frac{x^2 - 1}{x^5 - 1}}
$$

$$
y = \frac{x^n}{\frac{x^n - 1}{x^n - 2}}
$$

$$
y = \frac{x^n}{\frac{x^n - 1}{x^n - 2}}
$$

 $x^{n^{n^{n}}}}$ 

 $x^{\hat{m}}\{n^{\hat{m}}\{n^{\hat{m}}\}\}\}$ 

## <span id="page-43-0"></span>**Mais formulas ´**

A [Historia](#page-2-0) do T ´ EX <sup>e</sup>  $d$ o LAT $\mathsf{F}$ X

Como [instalar](#page-22-0) <sup>o</sup>LAT<sub>F</sub>X?

[Exemplos](#page-40-0)

 $\clubsuit$  Fórmulas

◆ Mais fórmulas

 $\clubsuit$  Mais fórmulas

❖ [Caixas](#page-44-0)

[Interfaces](#page-45-0)

Ajuda em Português

\left(\matrix{ $a_{11}$  & \cdots &  $a_{1k}$  \cr  $a_{21}$  & \cdots &  $a_{2k}$  \cr \vdots & \vdots & \vdots \cr  $a_{n}$ {n1} & \cdots &  $a_{nk}$  } \right

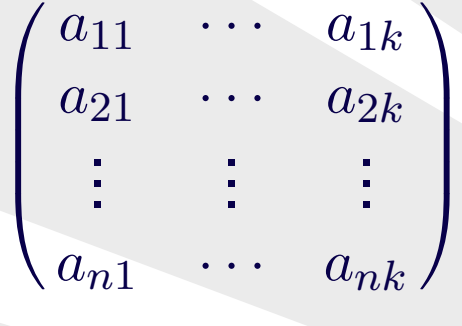

## **Caixas**

<span id="page-44-0"></span>A [Historia](#page-2-0) do T ´ EX <sup>e</sup>  $do$   $\cancel{ATF}X$ 

Como [instalar](#page-22-0) <sup>o</sup>LAT<sub>F</sub>X?

[Exemplos](#page-40-0)

 $\clubsuit$  Fórmulas

 $\clubsuit$  Mais fórmulas

◆ Mais fórmulas

❖ [Caixas](#page-44-0)

[Interfaces](#page-45-0)

Ajuda em Português

\fbox{Texto na caixa}

Texto na caixa

\fbox{Na caixa tinha uma \fbox{caixa}}

Na caixa tinha uma <mark>| caixa</mark>

 $\rotatebox{45}{\thox{\rlap{/}}$ 

LATEX

<span id="page-45-0"></span>A [Historia](#page-2-0) do T ´ EX <sup>e</sup>  $\overline{\text{do }E}$ K $\overline{\text{H}}$ 

Como [instalar](#page-22-0) <sup>o</sup> $LAT<sub>E</sub> <sub>X</sub>$ ?

[Exemplos](#page-40-0)

#### **[Interfaces](#page-45-0)**

❖ [Vim-LaTeX](#page-46-0)

❖ [AucTeX](#page-47-0)

- ❖ [WineFish](#page-48-0)
- ❖ [TeXMaker](#page-49-0)
- ❖ [Eclipse](#page-50-0)
- ❖ [Kile](#page-51-0)

Ajuda em Português

## **Interfaces**

<span id="page-46-0"></span>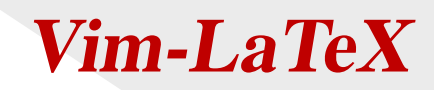

A [Historia](#page-2-0) do T ´ EX <sup>e</sup>  $\overline{\text{do }E}$ K $\overline{\text{H}}$ 

Como [instalar](#page-22-0) <sup>o</sup> $LAT<sub>E</sub> <sub>X</sub>$ ?

[Exemplos](#page-40-0)

**[Interfaces](#page-45-0)** 

### ❖ [Vim-LaTeX](#page-46-0)

❖ [AucTeX](#page-47-0)

❖ [WineFish](#page-48-0)

❖ [TeXMaker](#page-49-0)

❖ [Eclipse](#page-50-0)

❖ [Kile](#page-51-0)

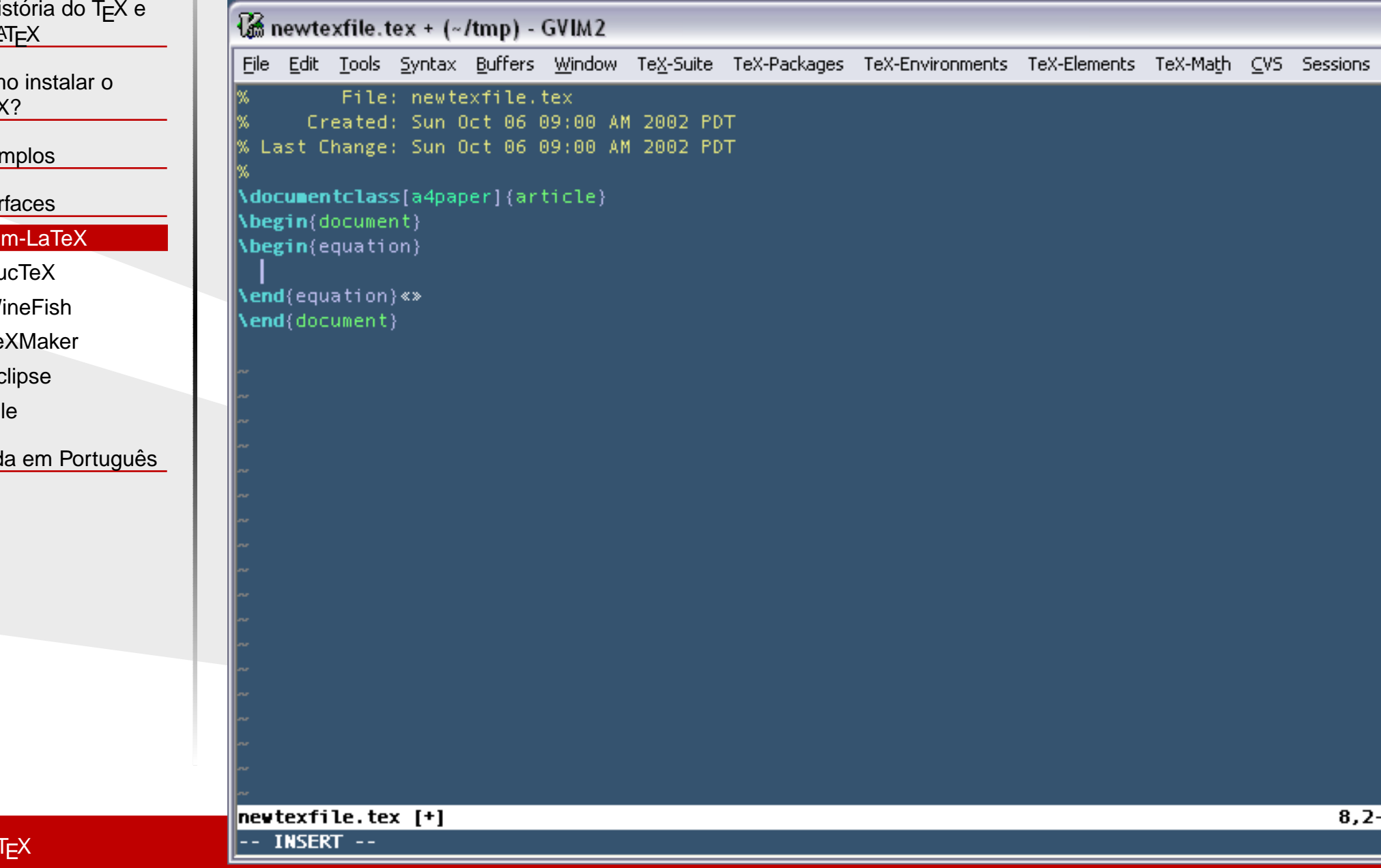

## <span id="page-47-0"></span>**AucTeX**

 $\leq$ 

A [Historia](#page-2-0) do T ´ EX <sup>e</sup> do  $IAT$  $K$ 

Como [instalar](#page-22-0) <sup>o</sup>LAT<sub>E</sub>X?

[Exemplos](#page-40-0)

[Interfaces](#page-45-0)

❖ [Vim-LaTeX](#page-46-0)

<mark>❖ [AucTeX](#page-47-0)</mark>

❖ [WineFish](#page-48-0)

❖ [TeXMaker](#page-49-0)

❖ [Eclipse](#page-50-0)

❖ [Kile](#page-51-0)

```
\Box \timescirc.tex
                           Edit Options Buffers Tools Preview LaTeX Command Math Ref Help
                       File
                       3 Der Kreis
                       Wir betrachten hier nur den Achtelkreis im zweiten Oktanten
                       (y \ge x \ge 0). Hier gelten die oben angegebenen Beziehungen.
                       Alle anderen Achtelkreise lassen sich durch elementare Spiegelungen
                       erzeugen.
                       Die Gleichung eines Kreises ist hier
                       स्त्र<br>Degin{equation}
                      \bar{y} = \pm \sqrt{\sqrt{r^2 + x^2}}\end{equation}
                       Der Wert y läßt sich darstellen als Summe einer ganzen Zahl e und
                       einem Wert f mit -0.5 \le f < 0.5. Der Wertebereich von f ist
                       so gewählt worden, damit e einen auf ganze Zahlen gerundeten Wert
                       für y darstellt.
                       Nun qilt:
                                    e + f = \sqrt{r^2 - x^2}e^2 + 2ef + f^2 = r^2 - x^2 (4)
                      Die Gleichung (\ref(ggg)) hat für x+1 folgende Form:<br>e'^2 + 2e'f' + f'^2 = r^2 - x^2 - 2x - 1 (5)
                       Zieht man die Gleichung (\ref(ggg)) von (\ref(hhh)) ab, so ergibt sich
                       nach Umsortieren:
                             e' = e:
                           2e'f' + f'^2 = 2ef + f^2 - 2x - 1e' = e - 1 :
                           2e'f' + f'^2 = 2ef + f^2 + 2e - 2x - 2Jetzt wird 2ef + f^2 mit m getauft. Also:
                               e' = e:
                                   m' = m - 2x - 151 (224, 0)
                      -1:=- circ.tex
                                                            (LaTeX/FM Ref Fill)----23:05------
. X and the second control of the second control of the second control of the second control of the second control of \sim 27 \mu
```
<span id="page-48-0"></span>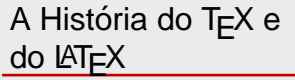

Como [instalar](#page-22-0) <sup>o</sup>LAT<sub>E</sub>X?

**[Exemplos](#page-40-0)** 

[Interfaces](#page-45-0)

❖ [Vim-LaTeX](#page-46-0)

❖ [AucTeX](#page-47-0)<br>—————————

### ❖ [WineFish](#page-48-0)

❖ [TeXMaker](#page-49-0)

❖ [Eclipse](#page-50-0)

❖ [Kile](#page-51-0)

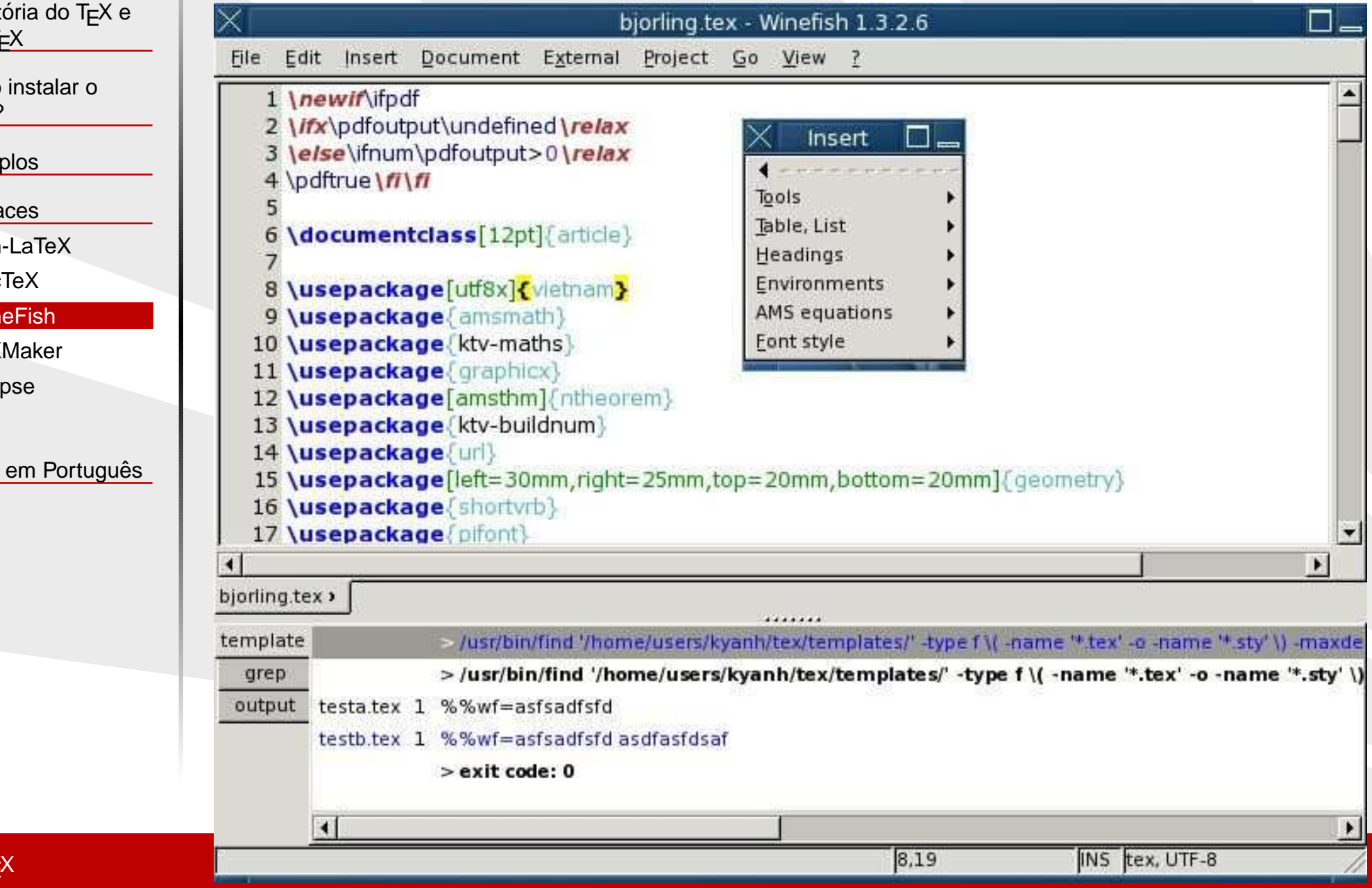

### **TeXMaker**

#### <span id="page-49-0"></span>A [Historia](#page-2-0) do T ´ EX <sup>e</sup>  $do$   $LT$ <sub>E</sub> $X$

Como [instalar](#page-22-0) <sup>o</sup> $LAT<sub>E</sub> <sub>X</sub>$ ?

#### [Exemplos](#page-40-0)

#### **[Interfaces](#page-45-0)**

❖ [Vim-LaTeX](#page-46-0)

- ❖ [AucTeX](#page-47-0)
- ❖ [WineFish](#page-48-0)

### <mark>❖ [TeXMaker](#page-49-0)</mark>

- ❖ [Eclipse](#page-50-0)
- ❖ [Kile](#page-51-0)

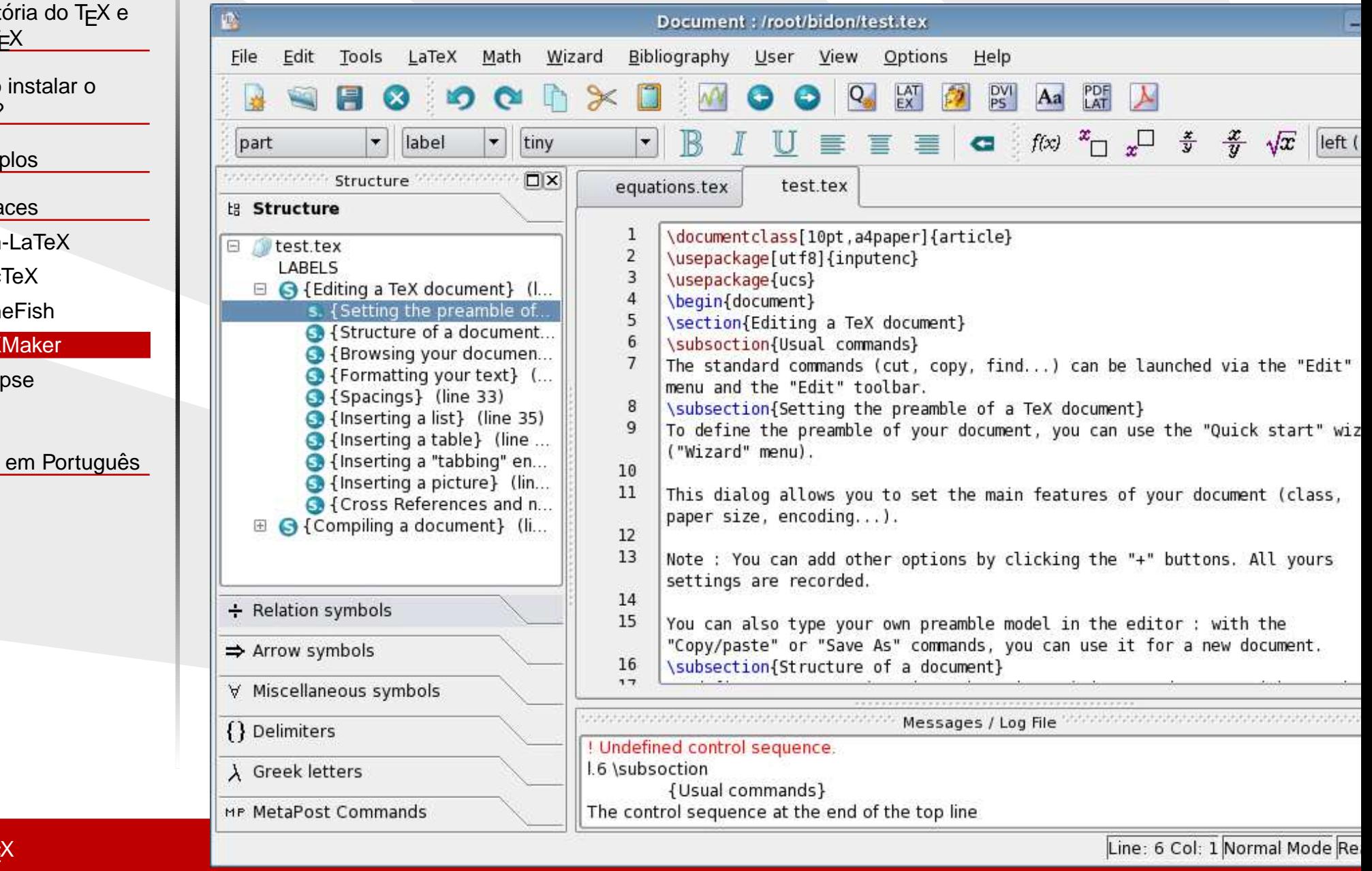

## <span id="page-50-0"></span>**Eclipse**

#### A [Historia](#page-2-0) do T ´ EX <sup>e</sup>  $\overline{\text{do }E}$ K $\overline{\text{H}}$

Como [instalar](#page-22-0) <sup>o</sup> $LAT<sub>E</sub>  $\times$ ?$ 

#### [Exemplos](#page-40-0)

**[Interfaces](#page-45-0)** 

❖ [Vim-LaTeX](#page-46-0)

❖ [AucTeX](#page-47-0)

❖ [WineFish](#page-48-0)

❖ [TeXMaker](#page-49-0)

<mark>❖ [Eclipse](#page-50-0)</mark>

❖ [Kile](#page-51-0)

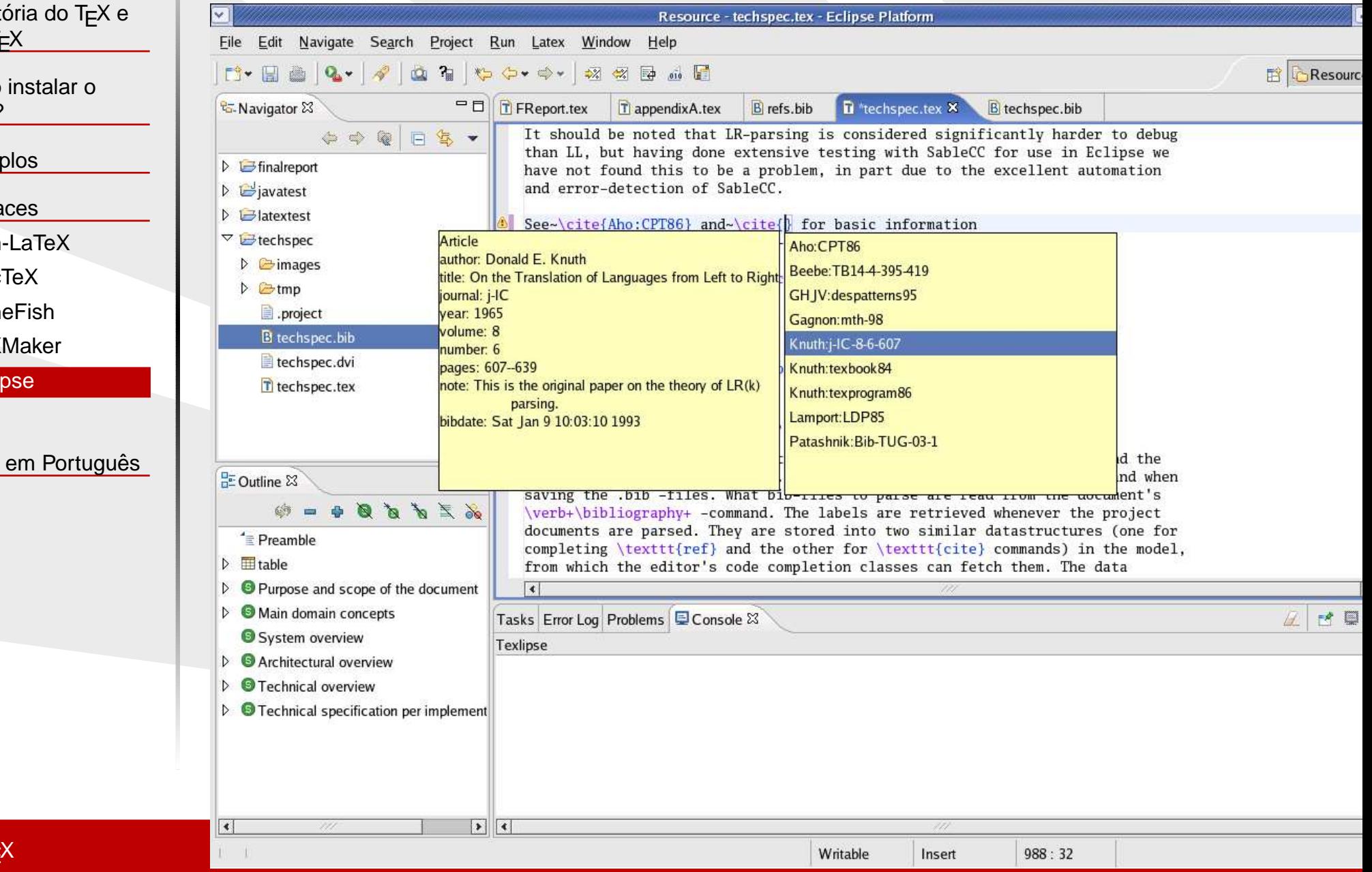

<span id="page-51-0"></span>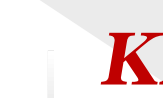

## **Kile**

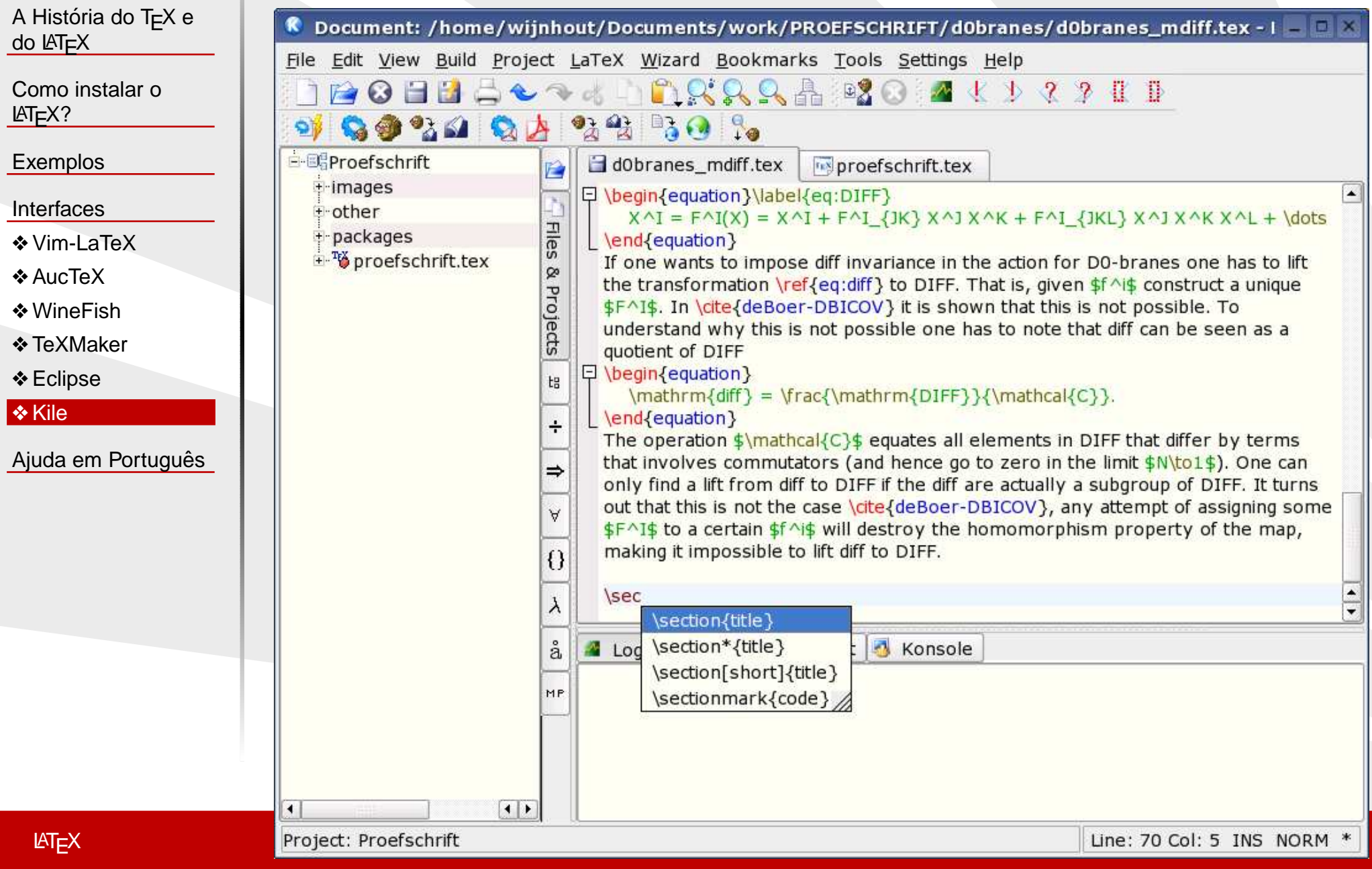

<span id="page-52-0"></span>A [Historia](#page-2-0) do T ´ EX <sup>e</sup> do L<sup>A</sup>TEX

Como [instalar](#page-22-0) <sup>o</sup> $LAT<sub>E</sub> <sub>X</sub>$ ?

[Exemplos](#page-40-0)

[Interfaces](#page-45-0)

Ajuda em Português

❖ [Ajuda](#page-53-0)

## <span id="page-53-0"></span>**Ajuda**

 $\bullet$ 

●

 $\bullet$ 

A [Historia](#page-2-0) do T ´ EX <sup>e</sup> do L<sup>A</sup>TEX

Como [instalar](#page-22-0) <sup>o</sup>LAT<sub>F</sub>X?

[Exemplos](#page-40-0)

[Interfaces](#page-45-0)

Ajuda em Português

<mark>❖</mark> [Ajuda](#page-53-0)

- <http://biquinho.furg.br/tex-br/>
- <http://biquinho.furg.br/tex-br/lista.html> Lista TeX-BR
- <http://www.tex-br.org> Wiki do TeX-BR